EE120A Logic Design Department of Electrical Engineering University of California – Riverside

Laboratory #3 EE 120 A

## LABORATORY # 3 LAB MANUAL

# Programming Combinatorial Logic on the Basys FPGA Board

## Objectives

Lab 3 contains 3 parts: Part 1 – guided design and Parts 2, 3 –in group design. Its purposes are to get familiar with:

- 1. Xilinx ISE Design, Synthesis and Basys Board FPGA Programming.
- 2. Learning Basys Board components and FPGA pin routing.
- **3.** Understanding of Configuration files.

**4.** Synthesis and Implementation of combinational logic applications on FPGA.

5. Basys Board Programming

## Equipment

- PC or compatible
- Digilent's Basys Spartan-3E FPGA Evaluation Board

### Software

- Xilinx ISE Design Software Suite 10.1
- ModelSim XE III modeling software
- Digilent's Adept ExPort Software

## Parts

N/A

#### Introduction

In all the labs we will adhere to the following industry standard design flow in applications development which utilizes FPGA devices.

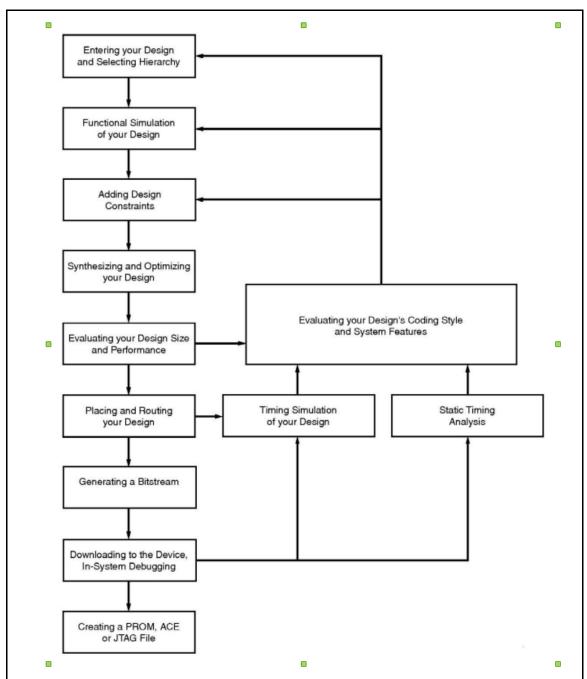

Figure 1. Design Flow in FPGA based applications

# <u>PART 1</u>. Design, FPGA Synthesis and Testing of an AND Gate

In this guided FPGA application development experiment, we will design and test combinational AND gate and test it on the Digilent's Basys Board:

## **Specification**

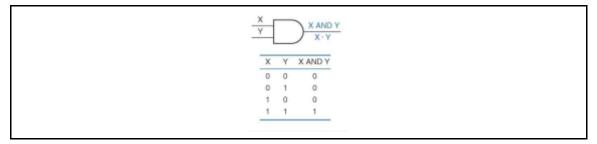

Figure 2. AND gate

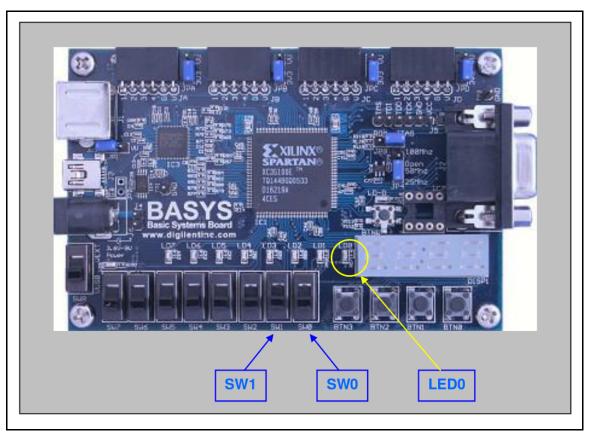

Figure 3. Digilent Basys AND Gate Application

AND gate and its associated truth table are shown in Figure 2. It is required to realize this gate on the Digilent Basys board so that the action of switches SWO

and SW1 (ON/OFF) correspond to X, Y inputs in the truth table and Z output corresponds to the LED0 (lit UP/turned OFF).

#### **Procedure**

Proceed with ISE as you would for a software behavioral simulation project except that now you have to configure the project for a specific FPGA which is XC3S100E-CP132 on the Digilent's Basys board.

| Select the device and design flow for the |                    |   |
|-------------------------------------------|--------------------|---|
| Property Name                             | Value              |   |
| Product Category                          | All                | ~ |
| Family                                    | Spartan3E          | ~ |
| Device                                    | XC3S100E           | ~ |
| Package                                   | CP132              | ~ |
| Speed                                     | -4                 | ~ |
| Top-Level Source Type                     | HDL                |   |
| Synthesis Tool                            | XST (VHDL/Verilog) | ~ |
| Simulator                                 | Modelsim-XE VHDL   | ~ |
| Preferred Language                        | VHDL               | ~ |
| Enable Enhanced Design Summary            |                    |   |
| Enable Message Filtering                  |                    |   |
| Display Incremental Messages              |                    |   |

Figure 4. Device Properties Configuration

Add a new source file as shown:

Add to Project: Yes Source Directory: C:\...\Laboratory\Lab\_3\Part\_1\ISE\ee120a\_L3P1\_basys\_AND\_gate Source Type: Schematic Source Name: and\_gate.sch

Table 1. and\_gate top level source (code) schematic

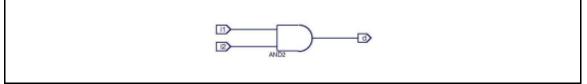

Figure 5. AND gate schematic entry

We need to verify our "design" by creating a testbench file and \_gate\_tb (click New Source in the Processes panel) and using for example the following info:

Table 2. Testbench entry

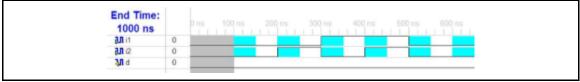

\_Figure 6. Testbench example timings

Select the testbench and\_gate\_tb in the Sources for Behavioral Simulation then go to Processes panel and click "ModelSim Simulator -> Simulate Behavioral Model" to perform the software simulation/verification of the logic design:

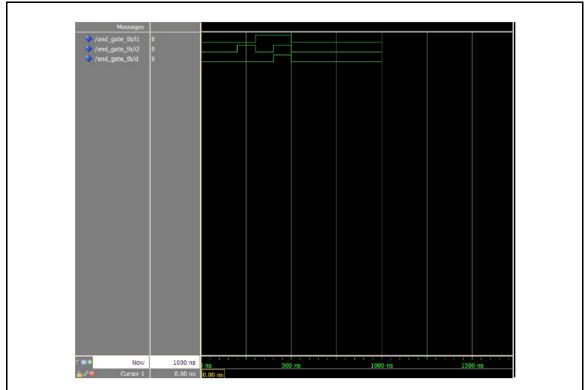

Figure 7. ModelSim Logic Verification of and\_gate Performance

Observe, only when i1,i2 = 1,1 then d=1, otherwise d=0 as needed.

**NOTE** in passing, internally ISE creates a HDL source code for the schematic entered graphically (and\_gate.vf) <u>which should not be modified</u>. It is the code (or a set of codes) that is submitted to ModelSim (or itself if so chosen) to perform the behavioral simulation. To view it, select and\_gate in sources panel, go to the processes panel window "Design Utilities -> View HDL Functional Model":

// This verilog netlist is translated from an ECS schematic.It can be
// synthesized and simulated, but it should not be modified.

`timescale 1ns / 1ps module and\_gate(i1, i2, d);

input i1; input i2; output d;

```
AND2 gate_and (.Io(i2),
.I1(i1),
.O(d));
endmodule
```

#### Listing 1. Xilinx ISE Internal VHDL code for and\_gate.sch

#### **Synthesis and Routing**

Right-click on and\_gate in the Sources panel "New Source -> Implementation Constraints -> and\_gate". This creates a constraint file add\_gate.ucf. Select it and go to the Processes panel than "User Constraints -> Edit Constraints" and enter information as shown in Listing 2. We need to assign Spartan-3E FPGA pins to the corresponding components on the Basys board.

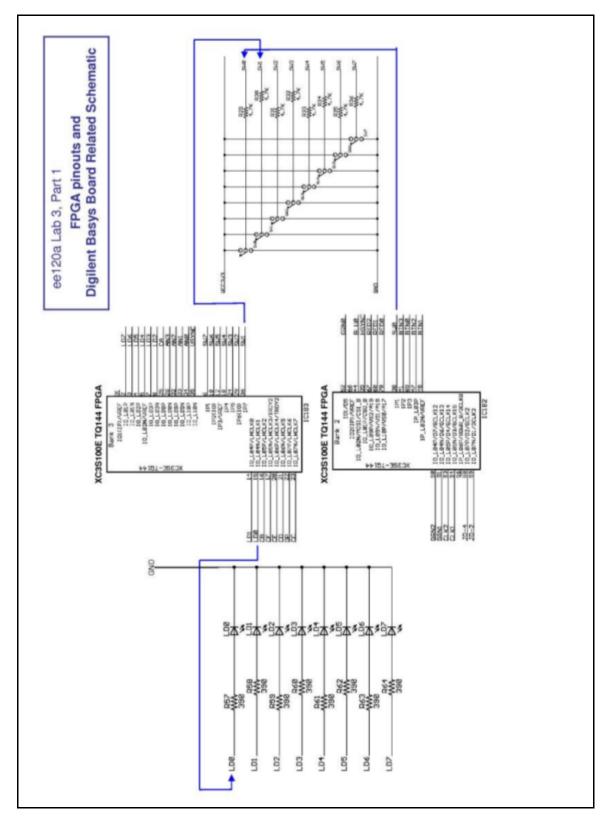

Lab3 " Combinatorial Logic " EE120A Logic Design University of California - Riverside

Figure 8. Digilent Basys Board Schematic related to FPGA signal routing

# Pin assignment for LEDs NET "d" LOC = "p15"; # Bank = 3, Signal name = LDO
# Pin assignment for SWs NET "i1" LOC = "p36"; # Bank = 3, Signal name = SW1 NET "i2" LOC = "p38"; # Bank = 2, Signal name = SW0

Listing 2. Configuration file and\_gate.ucf

connected directly to components provided by the Basys board as shown in **Figure 8**.

Save the constraint file. Go to Sources panel, select **and\_gate** and in the Processes panel click "Synthesize - XST". At this point ISE synthesized its internal code with its own internal logic that MAY BE DIFFERENT from what you think it is. This depends very much on the FPGA architecture and how it creates its logic functions.

Go to Sources panel, select and \_gate and in the Processes panel click "Implement Desig". Now ISE did all the mapping and routing to FPGA pins

#### **Generating FPGA Programming File**

**CRITICAL**!!! In the Processes panel right-click on "Generate Programming File", choose Properties and in the pop-up window select "Startup Options". Make sure that **FPGA startup clock** is **JTAG Clock** (not the default CCLK).

Now, by clicking "Generate Programming File" in the Processes panel we create a file **and\_gate.bit** which we will download to the FPGA in the Digilent Basys board.

We need t

|                                                                                            |                                                                                                    |                                                                | and_gate Proj                                                                                                  | ect Status                                                         |                            |                       |                                                             |                       |
|--------------------------------------------------------------------------------------------|----------------------------------------------------------------------------------------------------|----------------------------------------------------------------|----------------------------------------------------------------------------------------------------|--------------------------------------------------------------------|----------------------------|-----------------------|-------------------------------------------------------------|-----------------------|
| Project File:                                                                              | ab.xise                                                                                                    |                                                                |                                                                                                    | Parser Err                                                         | ors:                       |                       | No Errors                                                   |                       |
| Module Name: a                                                                             | and_gate                                                                                                    |                                                                | Implementation State:                                                                                          |                                                                    |                            | Synthesized           |                                                             |                       |
| Target Device:                                                                             | c3s100e-4tq144                                                                                                    |                                                                | • Errors:                                                                                                    |                                                                    |                            | No Errors             |                                                             |                       |
| Product Version:                                                                           | SE 14.7                                                                                                    | E 14.7                                                         |                                                                                                    | • Warnings:                                                        |                            |                       | No Warnings                                                 |                       |
| Design Goal:                                                                               | Balanced                                                                                                    | 1                                                              |                                                                                                    | • Routi                                                            | ng Results:                |                       |                                                             |                       |
| Design Strategy:                                                                           | <u>(ilinx De</u>                                                                                                    | fault (unio                                                    | ocked)                                                                                                    | • Timin                                                            | g Constraints:             | :                     |                                                             |                       |
| Environment:                                                                               | System S                                                                                                    | Settings                                                       |                                                                                                    | • Final                                                            | Timing Score:              |                       |                                                             |                       |
|                                                                                            |                                                                                                    |                                                                |                                                                                                    |                                                                    |                            |                       |                                                             |                       |
|                                                                                            | Device                                                                                                    | Utilizatio                                                     | on Summary (es                                                                                                 |                                                                    | -                          |                       |                                                             | Ŀ                     |
| Logic Utilization                                                                          |                                                                                                    | Used                                                           |                                                                                                    | Available                                                          | ·                          | Utilizati             | on                                                          |                       |
| Number of Slices                                                                           |                                                                                                    |                                                                |                                                                                                    | -                                                                  | 96                         | 0                     |                                                             | 09                    |
| Number of bonded IOBs                                                                      |                                                                                                    |                                                                | 3                                                                                                    | 3                                                                  | 10                         | 8                     |                                                             | 29                    |
| Report Name                                                                                | Stat                                                                                                    |                                                                | Detailed Report<br>Generated                                                                                   | 5                                                                  | Errors                     | Warnings              | Infos                                                       | Ŀ                     |
| Synthesis Report                                                                           | Curre                                                                                                    |                                                                |                                                                                                    |                                                                    |                            |                       | 0                                                           |                       |
|                                                                                            | - Curre                                                                                                    | ent                                                            | Tue Aug 30 11:                                                                                                 | 08:19 2016                                                         | 0                          | 0                     | 0                                                           |                       |
| Translation Report                                                                         |                                                                                                    | of Date                                                        | Tue Aug 30 11:0<br>Tue Aug 30 11:0                                                                             |                                                                    |                            | 0                     | 0                                                           |                       |
| <u>Translation Report</u><br><u>Map Report</u>                                             | Out o                                                                                                    |                                                                |                                                                                                    | 06:12 2016                                                         | 0                          | <u> </u>              |                                                             | <u>v)</u>             |
|                                                                                            | Out o                                                                                                    | of Date                                                        | Tue Aug 30 11:0                                                                                                | 06:12 2016<br>06:19 2016                                           | 0 0                        | 0                     | 0                                                           |                       |
| Map Report                                                                                 | Out o                                                                                                    | of Date<br>of Date                                             | Tue Aug 30 11:0<br>Tue Aug 30 11:0                                                                             | 06:12 2016<br>06:19 2016                                           | 0 0                        | 0                     | 0<br>2 Infos (0 net                                         |                       |
| Map Report<br>Place and Route Report<br>Power Report                                       | Out of Out of Ou | of Date<br>of Date                                             | Tue Aug 30 11:0<br>Tue Aug 30 11:0                                                                             | 06:12 2016<br>06:19 2016<br>06:24 2016                             | 0<br>0<br>0                | 0                     | 0<br>2 Infos (0 net                                         | 1                     |
| Map Report<br>Place and Route Report<br>Power Report<br>Post-PAR Static Timing Report      | Out of Out of Ou | of Date<br>of Date<br>of Date                                  | Tue Aug 30 11:0<br>Tue Aug 30 11:0<br>Tue Aug 30 11:0                                                          | 06:12 2016<br>06:19 2016<br>06:24 2016<br>06:27 2016               | 0<br>0<br>0<br>0           | 0<br>0<br>0           | 0<br><u>2 Infos (0 new</u><br><u>1 Info (0 new</u>          | 1                     |
| Map Report<br>Place and Route Report<br>Power Report<br>Post-PAR Static Timing Report      | Out of Out of Ou | of Date<br>of Date<br>of Date<br>of Date                       | Tue Aug 30 11:0<br>Tue Aug 30 11:0<br>Tue Aug 30 11:0<br>Tue Aug 30 11:0<br>Tue Aug 30 11:0                    | 06:12 2016<br>06:19 2016<br>06:24 2016<br>06:27 2016               | 0<br>0<br>0<br>0           | 0 0 0 0 0 0 0         | 0<br>2 Infos (0 new<br>1 Info (0 new<br>6 Infos (0 new      | 1                     |
| Map Report<br>Place and Route Report<br>Power Report<br>Post-PAR Static Timing Report      | Out of Out of Ou | of Date<br>of Date<br>of Date<br>of Date<br>of Date            | Tue Aug 30 11:0<br>Tue Aug 30 11:0<br>Tue Aug 30 11:0<br>Tue Aug 30 11:0<br>Tue Aug 30 11:0                    | 06:12 2016<br>06:19 2016<br>06:24 2016<br>06:27 2016<br>06:29 2016 | 0<br>0<br>0<br>0           | 0 0 0 0 0 0 0         | 0<br>2 Infos (0 new<br>1 Info (0 new<br>6 Infos (0 new      | <u>)</u><br><u>v)</u> |
| Map Report<br>Place and Route Report                                                       | Out of Out of Ou | of Date<br>of Date<br>of Date<br>of Date<br>of Date            | Tue Aug 30 11:0<br>Tue Aug 30 11:0<br>Tue Aug 30 11:0<br>Tue Aug 30 11:0<br>Tue Aug 30 11:0<br>Tue Aug 30 11:0 | 06:12 2016<br>06:19 2016<br>06:24 2016<br>06:27 2016<br>06:29 2016 | 0<br>0<br>0<br>0           | 0 0 0 0 0 0 0         | 0<br>2 Infos (0 new<br>1 Info (0 new<br>6 Infos (0 new      | 1                     |
| Map Report Place and Route Report Power Report Post-PAR Static Timing Report Bitgen Report | Out of Out of Ou | of Date<br>of Date<br>of Date<br>of Date<br>of Date<br>of Date | Tue Aug 30 11:0<br>Tue Aug 30 11:0<br>Tue Aug 30 11:0<br>Tue Aug 30 11:0<br>Tue Aug 30 11:0<br>Tue Aug 30 11:0 | 06:12 2016<br>06:19 2016<br>06:24 2016<br>06:27 2016<br>06:29 2016 | 0<br>0<br>0<br>0<br>0<br>0 | 0<br>0<br>0<br>0<br>0 | 0<br>2 Infos (0 new<br>1 Info (0 new<br>6 Infos (0 new<br>0 | <u>)</u><br><u>v)</u> |

Table 3. Project and\_gate Design Summary

If all goes well we end up with a bit file (**and\_gate.bit**) in the project directory with a final FPGA configuration that can be downloaded to the FPGA on the Basys board and which hopefully does what we need it to do.

#### **Digilent Basys Board Setup and Programming**

#### Make sure that

- 1. The board is set to be powered by USB port;
- 2. ROM/JTAG jumper is located at JTAG

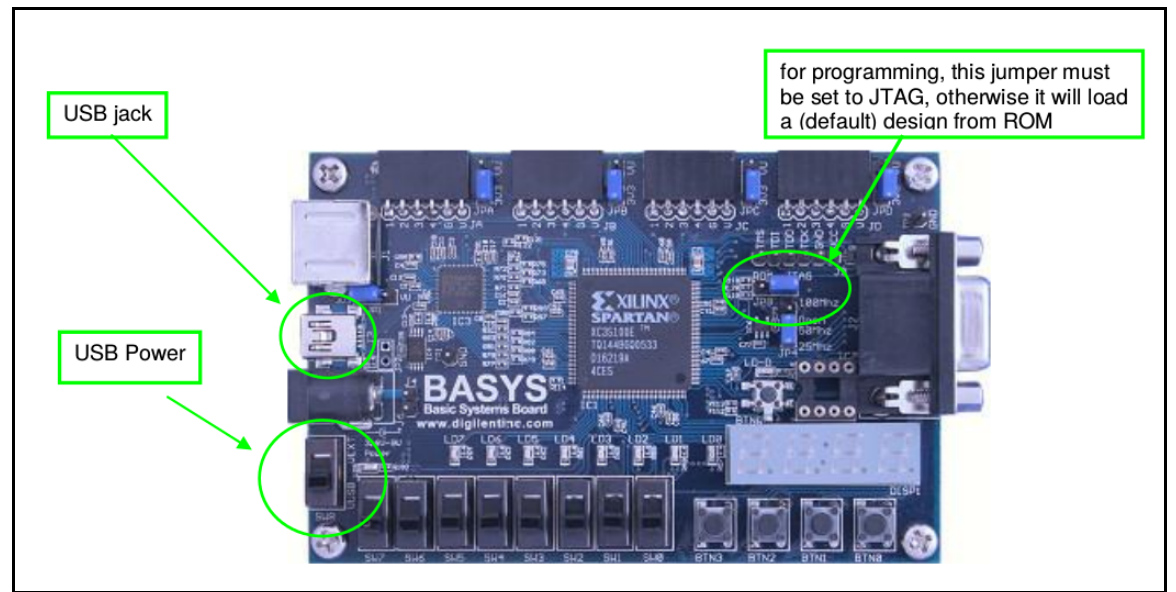

Figure 9. Digital Basys Board set-up for programming

Start the Digilent Adept ExPort program , "Add " the bit file and\_gate.bit created by ISE in the project's directory and follow the procedure reproduced in the **Figure 10** below and click "ProgramChain" to do the actual download of the bit code into FPGA.

| File Edit Control Help                                                                         |                                                                                                    |
|------------------------------------------------------------------------------------------------|----------------------------------------------------------------------------------------------------|
| 3 3                                                                                            |                                                                                                    |
| Connection<br>AutoDOnbUsb1<br>Auto-Detect USB Configure<br>Configuration Files<br>and_gate.bit | TDI<br>POGA<br>And_gate.bit<br>TDI<br>ROWSE<br>ROWSE<br>TDO                                                                            |
| Add File Remove File                                                                           | Initialize Chain Program Chain<br>Found Device. IDCODE: 11c10093<br>Initialization complete.<br>Device 1: XC3S100E<br>Device 2: XCF02S |

Lab3 " Combinatorial Logic " EE120A Logic Design University of California - Riverside

Figure 10. Digital Basys Board Programming with Adept tool ExPort

At this point the on-board FPGA is programmed with the application. By playing with switches **SW0** and **SW1** observe the reaction of **LED0**.

#### **Demostration**

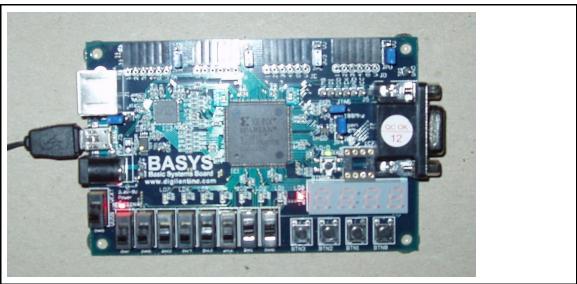

\_Figure 11. and\_gate: SW1=1 (i1), SW0=1 (i2): LED0 is ON (d) as needed

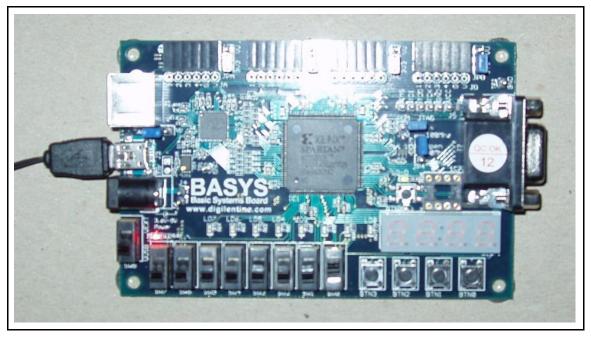

Lab3 " Combinatorial Logic " EE120A Logic Design University of California - Riverside

Figure 12. and\_gate: SW1=0 (i1), SW0=1 (i2): LED0 is OFF (d) as needed

#### **Questions**

1. Can there be a difference in logical behavior between the intended logic entered and simulated and, the logic actually synthesized for FPGA? Why?

2. Why do we need a configuration file?

3. Is there a functional difference in circuitry between <u>Lab 1, Part 3</u> and <u>Basys board</u> for this particular application?

4. What must be done in order to use switches **SW3** and **SW7** instead of **SW0** and **SW1**? How about using **LED5** instead of **LED0**?

## Conclusion for Part 1

We have gone through the whole cycle of system design, analysis, synthesis and FPGA based hardware implementation of a combinational logic application.

## PART 2. Implementation of Sprinkler Controller

## **Specification**

In this assignment it is required to actually implement the Sprinkler Controller system on Digilent's Basys Board so that

1. Use the Specs from Lab 2 regarding the system function;

2. Assume that on-board LEDs act as sprinkler valves;

3. Control the sprinkler valves using Basys switches SW2 = A, SW1 = B, SW0 = C and SW7 = E

## **Demonstration**

For completeness provide in the report the logic circuits used.

## PART 3. BCD to 7 Segment LED Display

## <u>Specification</u>

Part A: In this this assignment it is required to implement the **schematics** of a BCD-to-7seg decoder so that switches **SW[3:0]** control the decimal number displayed on the rigt-most LED Diplay **AN3** on the Basys Board.

Part B: In this part of the lab you are required to implement the structural ( slow to code ) or behavioral (faster to code) description of the BCD-to-7seg decoder described above. The module you are about to implement should have the set of input and output ports given in listing 3. In here, we have provided a basic template that can be used in the task at hand.

```
module bcd to 7led bh (
input wire swo, // Switches
input wire sw1,
input wire sw2,
input wire sw3,
output reg a, // LED segments
output reg b,
output reg c,
output reg d,
output reg e,
output reg f,
output reg g,
output reg ano, // LED display control
output reg an1,
output reg an2,
output reg an3
 );
// Internal wire
wire [3:0] bundle ;
assign bundle = {sw3,sw2,sw1,sw0 };
always @(*) begin
      // Setting the ANs signals
      ano = 1'b1;
      an1 = 1'b1;
      an2 = 1'b1:
      an_3 = 1'bo; // Display in the module AN<sub>3</sub>
      // Setting the segments signals
      a = 1'b1;
      b = 1'b1;
```

```
c = 1'b1;
      d = 1'b1;
      e = 1'b1;
      f = 1'b1;
      g = 1'b1;
case (bundle)
      4'b0000 : begin // 0
             a = 1'bo ;
             b = 1'b0;
             c = 1'bo;
             d = 1'b0;
             e = 1'bo ;
             f = 1'bo ;
      end
// Your code goes here
      endcase
end
endmodule
```

## Listing 3. BCD-to-7seg decoder behavioral model

Recall from previous lab notes that the AN signals are required to be low for the 7-segments units to work. In addition, to facilitate the implementation of the BCD to 7-Seg module, the following set of constraints are given.

# Inputs NET "sw0" LOC = "p38"; NET "sw1" LOC = "p36"; NET "sw2" LOC = "p29"; NET "sw3" LOC = "p24"; # Outputs NET "a" LOC = "p25"; NET "b" LOC = "p16"; NET "c" LOC = "p23"; NET "d" LOC = "p21"; NET "e" LOC = "p20"; NET "f" LOC = "p17"; NET "g" LOC = "p83"; // ANx NET "an0" LOC = "p26"; NET "an1" LOC = "p32"; NET "an2" LOC = "p33"; NET "an3" LOC = "p34";

### **Demonstration**

Provide the truth tables, circuit schematic and functionality of the design.

#### Procedures

- 1. Xilinx ISE Design and Synthesis environment;
- 2. Creation of Configuration files;
- **3.** Usage of Adept ExPort download software;

## **Presentation and Report**

Must be presented according to the general EE120A lab guidelines posted in iLearn.

#### Prelab

- 1. Familiarize yourself with ISE and ModelSim tutorials posted in iLearn.
- 2. Review Lectures 1-8.
- 3. Try to answer all the questions, prepare logic truth tables, do all necessary computations.